# **I. Interface specifications**

#### **1. Service overview**

This service provides Last Sales Information of stocks, etc. with a 20-minute delay (update interval: every minute).

Tokyo Stock Exchange (all listed stocks except CB, straight bonds, and TOKYO PRO-BOND Market), Fukuoka Stock Exchange, and Sapporo Stock Exchange (all listed stocks except bonds) Target stocks

Special quotations and standard prices are not subject to output. For stocks that are listed on both TSE and other exchanges, only stock price information of stocks that have been contracted on TSE is included in the output.

# **2. Interface specification details**

### **(1) API for Last Sales Information request**

The request URL is as follows.

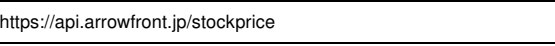

When executing a request, the request parameters are set in the HTTP header and body parts as follows.

#### ◆ How to set the header part

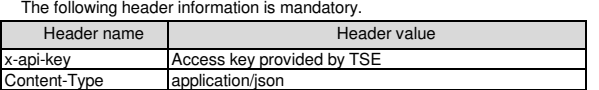

#### ◆ How to set the body part

Set the request parameters in JSON format as follows. <Parameter specification>

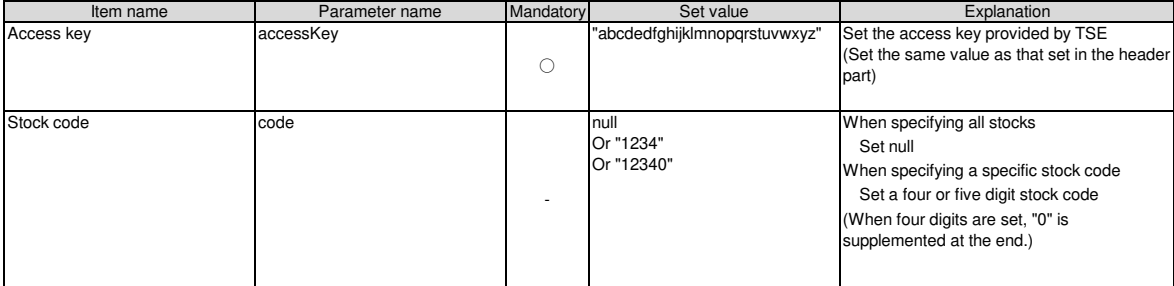

[Legend for mandatory fields] ○: Mandatory △: Conditionally mandatory -: Optional

<Example of setting of request body part>

{

}

 "accessKey":"abcdedfghijklmnopqrstuvwxyz", "code":null

# **(2) API for Last Sales Information response**

In the HTTP body part, the following values are returned in JSON format.

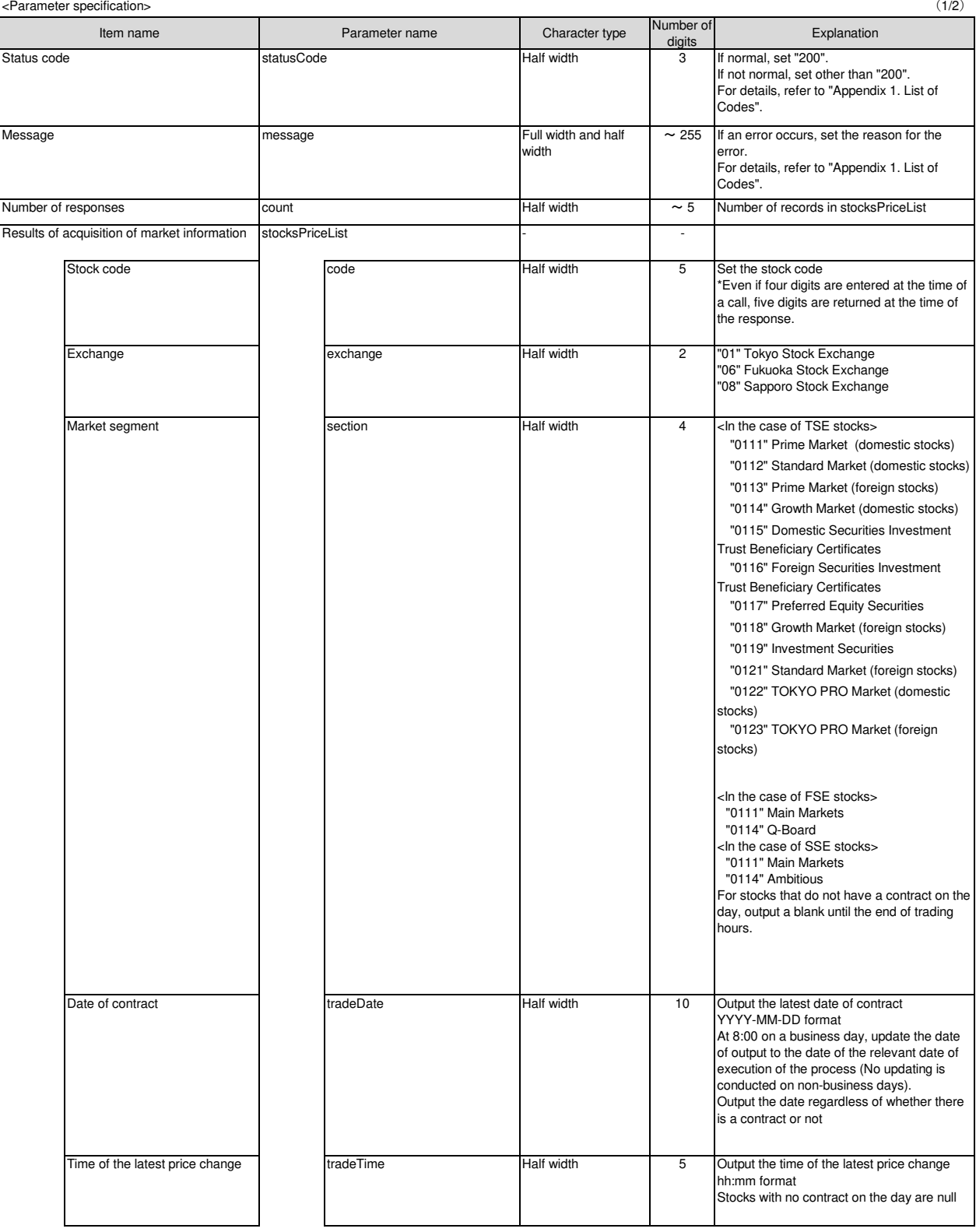

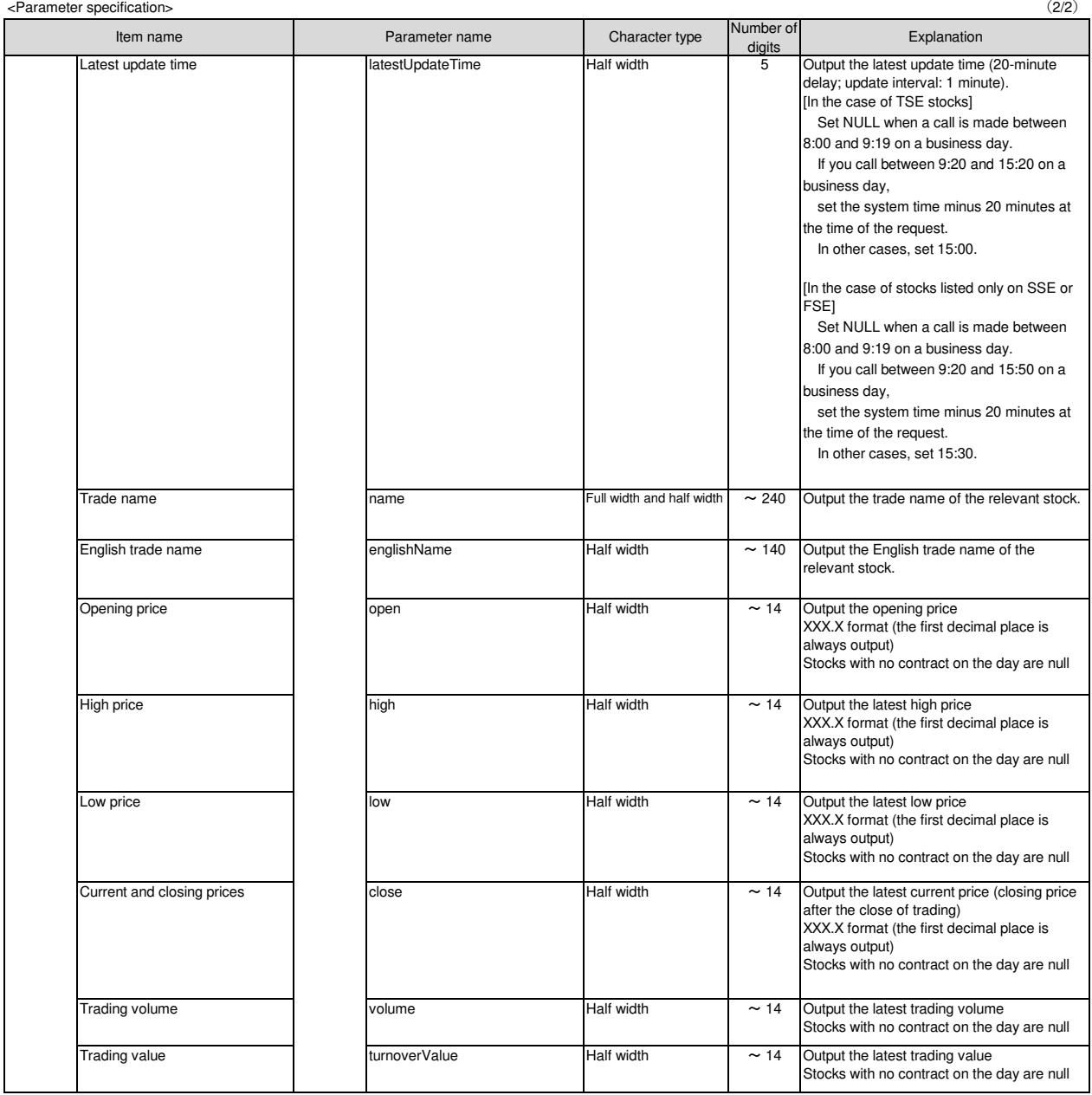

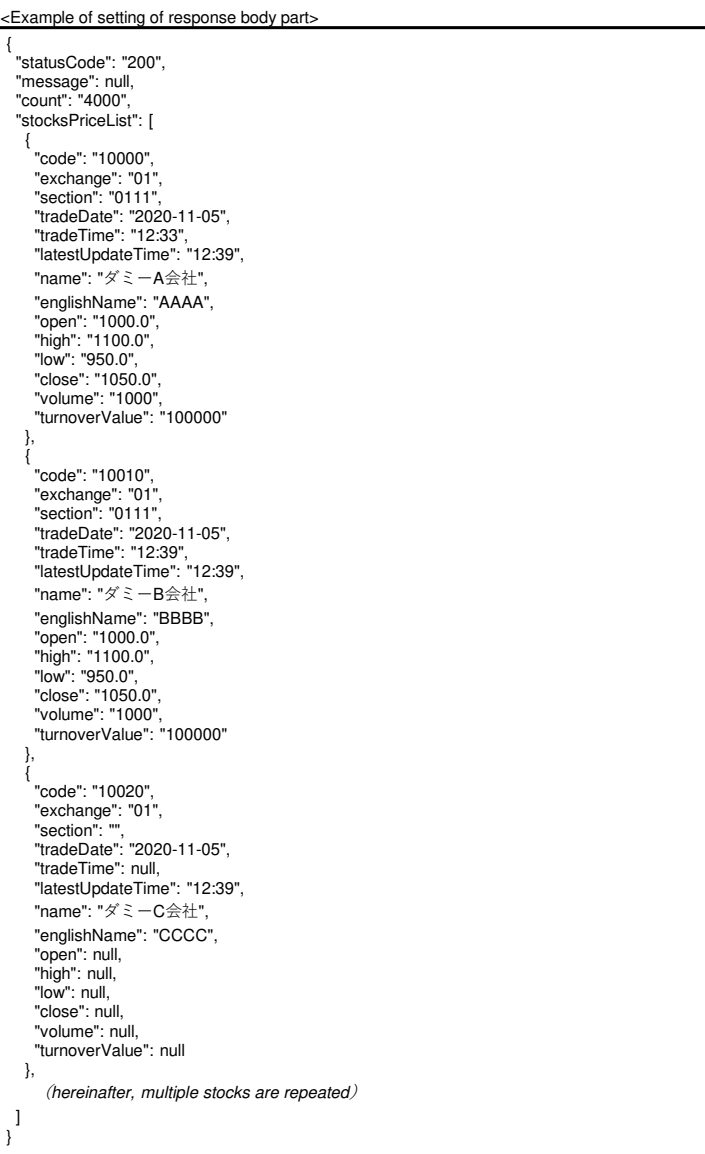

# **II. Points of attention**

◆ About the update cycle for stock price information The update cycle for stock price information is as follows.

<Example of cycle: Business day → Non-business day → Business day>

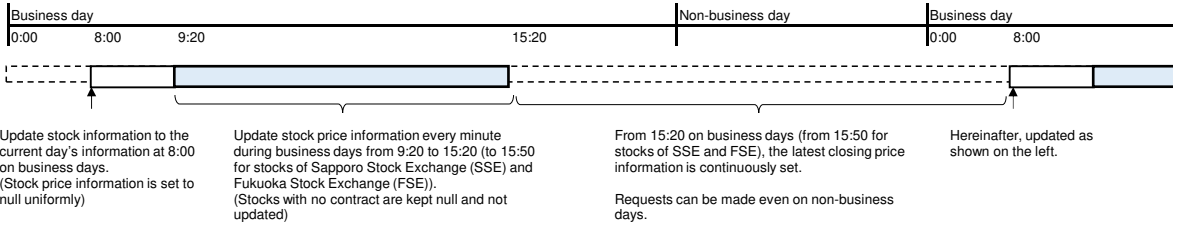

◆ Concept of volume charge

The volume charge of the System is counted as one case for each stock when the System returns the stock price information normally and charges are incurred. Responses returned as errors are not counted as charges.

◆ Flow control

If requests are continuously executed more than twice per second, the connection may be temporarily suspended.

# **Appendix 1. List of Codes**

# ◆ Status

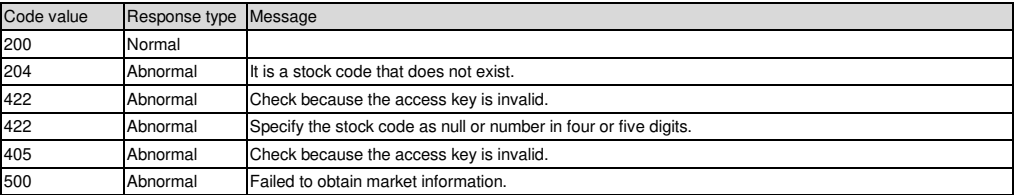

# **Revision**

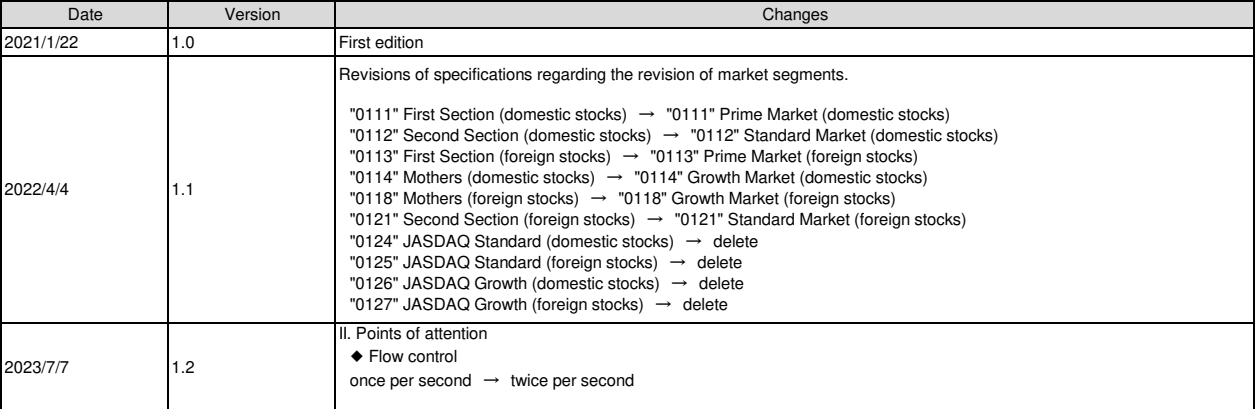